IPad 事例カード 様式

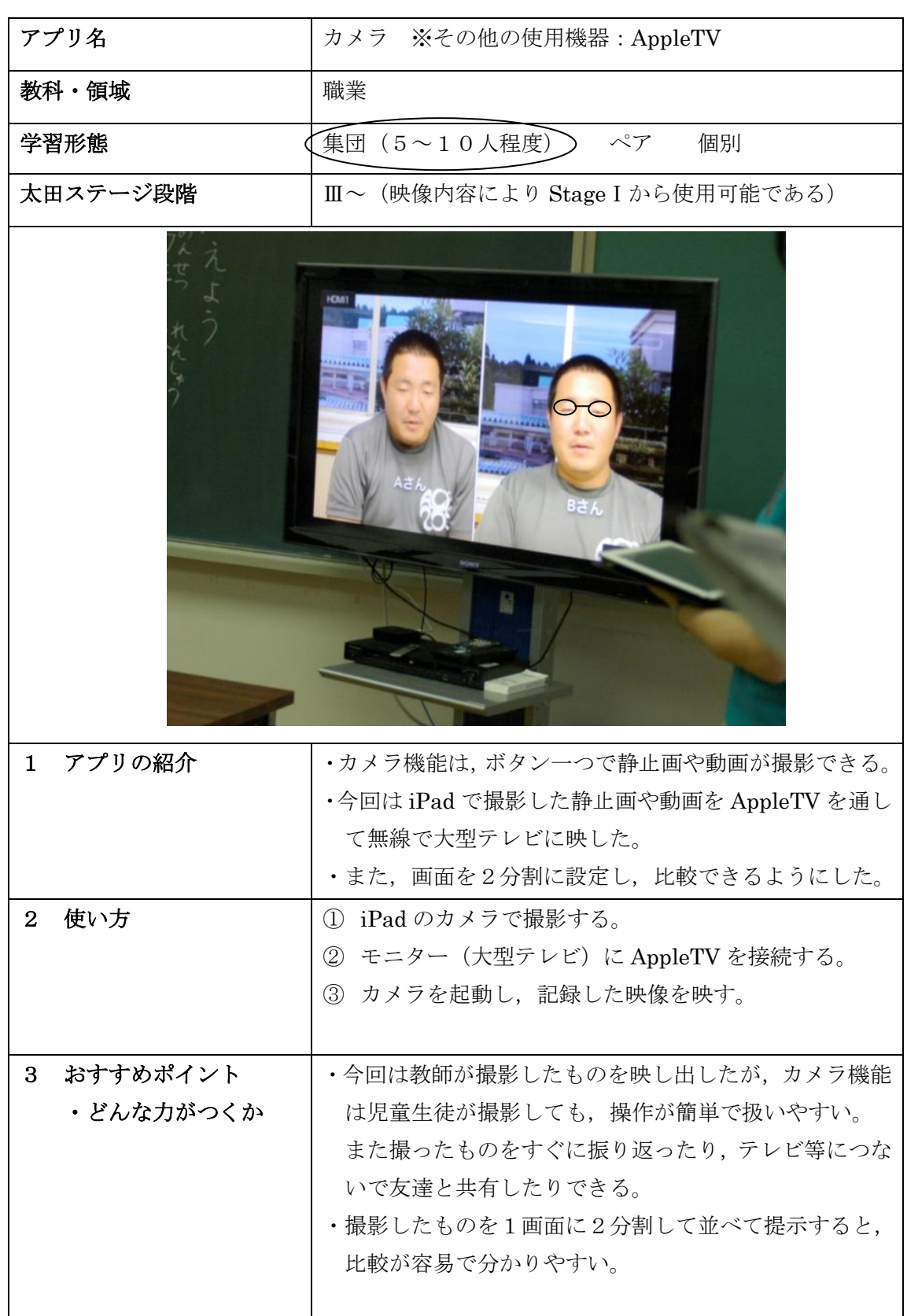